# <span id="page-0-0"></span>Compiler Construction

 $\sim$  The Tiger Language  $\sim$ 

# The Tiger Language

- Toy Language … but still effective
- **•** Imperative Language: descendant of Algol and Pascal
- Functional flavor, nested functions
- Well defined: simple and sound grammar

Can be easily extended with Objects! Or Overloading! Or …

### Core of the language

- C-style Comments: /∗ and ∗/
- Identifier: sequence of letters, digits and underscore starting with a letter
- Builtins: *int* and *string*
- User defined types: Records, arrays, recursive types
- Nested scopes with function declaration
- Minimal standard library

# First Programs (1/3)

print("Hello World!\n")

```
let
  function cdown(i: int) : int =
      if i = 0 then 0
      else cdown(i-1)
in
  cdown(3*3+1)
end
```
#### let

```
function hello(name: string) =
      print(concat("Hello", name))
in
  hello("you!")
end
```
### First Programs (2/3)

let var myvar  $:= 42$ in

```
print_int(myvar)
end
```

```
let function ten(): int
=
  (print(
"Once.\
n
"); 10)
in
  for i := 0 to ten() do
    print int(i)end
```

```
let var useless := 0
in
  for i := 1 to 10 do break
end
```
### First Programs (3/3)

```
let
 type intArray = array of int
 var row := intArray[8] of 0
in
 print_int(row[0])
end
```

```
let
  type rec = \{ a : int \}var b :=if 0 then nil
      else rec { a = 1 }
in
 print_int(b.a)
end
```
### Features many extensions

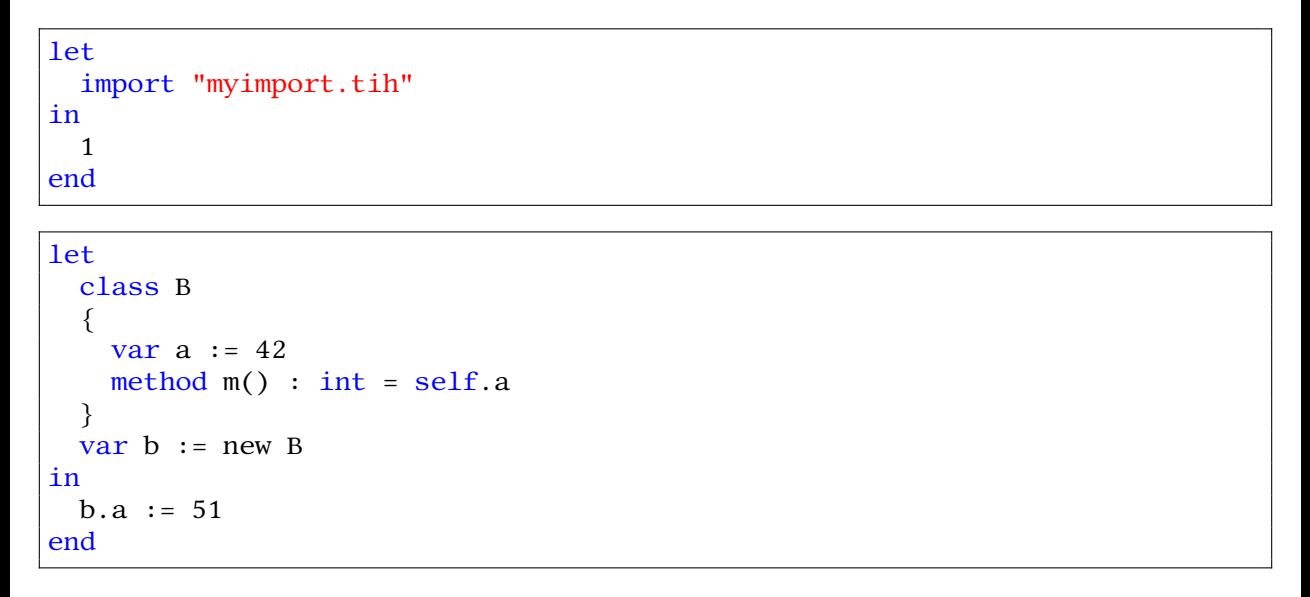

# Illegal

let var  $a := nil$ in  $/$ \* ... \*/ end

if nil = nil then  $\frac{\pi}{2}$  ...  $\frac{\pi}{2}$ 

#### nil must be used in a context where the type can be determined

### Remarks (1/3)

### Fails to typecheck

 $(a := b) + c$ 

### Comparison operator

 $*,$   $/$ ,  $*,$  - are left associative while = does not associate, so you should write:

 $a = (b = c)$ 

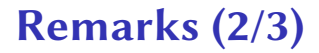

### True and False

Since there is no boolean type, 0 is used to denote false (c-style)

#### Array creation

The expression **typeid** [ $e_1$ ] of  $e_2$  evaluates first  $e_1$  then  $e_2$ 

### Remarks (3/3)

#### Namespaces

There are different namespaces: *a* can both refer a type and a variable or a function.

#### Breaks

A break in procedure p cannot terminate a loop in procedure q even if p is nested within q

<span id="page-11-0"></span>Summary

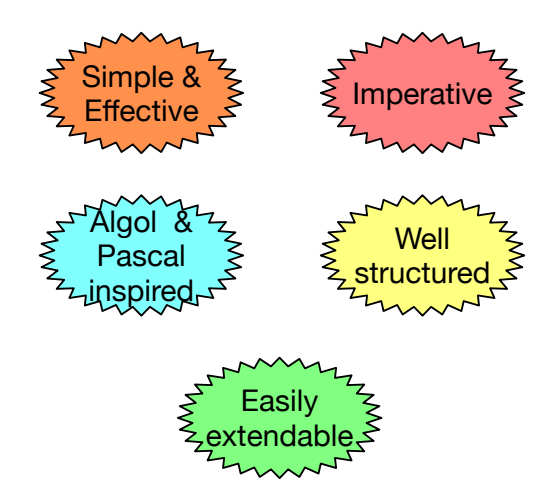